## ЛАБОРАТОРНАЯ РАБОТА №6

# РЕШЕНИЕ СИСТЕМ НЕЛИНЕЙНЫХ УРАВНЕНИЙ

## 6.1. ПЕЛЬ РАБОТЫ

Сформировать у студентов представление о методах решения систем нелинейных уравнений, привить умения составлять и применять алгоритмы для решения таких систем уравнений, выработать навыки в использовании программных средств для решения систем уравнений.

#### 6.2. ПОРЯДОК ВЫПОЛНЕНИЯ РАБОТЫ

1. Изучить теоретическую часть. Выполните задания, соответствующие номеру Вашего варианта, и продемонстрируйте их преподавателю.

2. Оформите отчет по лабораторной работе, который должен содержать:

- титульный лист;
- исходные данные варианта;
- решение залачи:
- результаты решения задачи.

### 6.3. МЕТОДИЧЕСКИЕ РЕКОМЕНДАЦИИ

#### Пример 6.1.

Решить систему нелинейных уравнений методом Ньютона с точностью 0,001:

$$
\begin{cases}\n\sin(x - 0.6) - y = 1.6 \\
3x - \cos y = 0.9.\n\end{cases}
$$

#### Решение:

Перепишем данную систему в виде

$$
\begin{cases}\ny = \sin(x - 0.6) - 1.6, \\
x = \frac{0.9 + \cos y}{3}.\n\end{cases}
$$

Отлеление корней произведем графически:

```
\rightarrow x1=-2:0.1:2;
\gg y1=sin(x1-0.6)-1.6;
\gg y2=-3:0.1:3;
>> x2=(0.9+cos(y2))/3;
>> plot(x1, y1, 'R', x2, y2)>> grid on
```
Получим следующие графики:

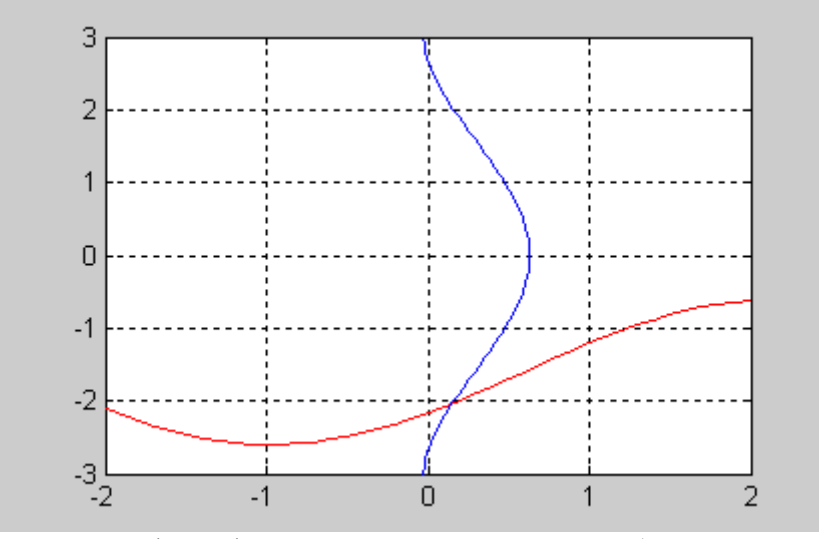

Рис. 6.1. Графики функций:  $sin(x-0,6) - y = 1,6$  (красная линия) и  $3x - \cos y = 0.9$  (синяя линия)

Из графика видно, что система имеет одно решение, заключенное в области  $D$ :  $0 \le x \le 0.5$ ,  $-2.5 \le y \le -1.5$ .

Перепишем систему в следующем виде:

$$
F(x, y) = \sin(x - 0.6) - y - 1.6 = 0,
$$

 $G(x, y) = 3x - \cos y - 0.9 = 0.$ 

Найдем частные производные:

$$
\begin{cases}\nF'_x(x, y) = \cos(x - 0.6), & \quad F'_y(x, y) = -1, \\
G'_x(x, y) = 3, & \quad G'_y(x, y) = \sin y\n\end{cases}
$$

Возьмем начальное приближение  $x_0 = 0,1$ ,  $y_0 = -2$ .

1. Создайте файл F 6.m (листинг 6.1), содержащий описание функции  $F(x, y) = \sin(x - 0.6) - y - 1.6 = 0$ .

Листинг 6.1. Файл F 6.m. function  $z=F_6(x,y)$  $z = sin(x-0.6) - y-1.6$ ;

2. Создайте файл G 6.m (листинг 6.2), содержащий описание функции  $G(x, y) = 3x - \cos y - 0.9 = 0$ .

Листинг 6.2. Файл G 6.m. function  $z=G_6(x,y)$  $z=3*x-cos(y)-0.9$ :

3. Создайте файл Fx 6.m (листинг 6.3), содержащий описание функции  $F(x, y) = cos(x - 0.6)$ .

Листинг 6.3. Файл Fx 6.m. function  $z=Fx_6(x,y)$  $z = cos(x - 0.6)$ ;

4. Создайте файл Fy 6.m (листинг 6.4), содержащий описание функции  $F'_v(x, y) = -1$ .

Листинг 6.4. Файл Fy\_6.m. function  $z= Fy_6(x,y)$ 

 $z=-1$ ;

5. Создайте файл Gx 6.m (листинг 6.5), содержащий описание функции  $G'_{x}(x, y) = 3$ .

Листинг 6.5. Файл Сх 6.т.

function  $z = Gx_6(x,y)$  $z = 3$ :

6. Создайте файл Gy 6.m (листинг 6.6), содержащий описание функции  $G'_{v}(x, y) = \sin y$ .

#### Листинг 6.6. Файл Gy 6.m.

```
function z = Gy_6(x, y)z=sin(y);
```
7. Создайте файл SysNuton.m (листинг 6.7), содержащий описание функции, возвращающей решение системы нелинейных уравнений методом Ньютона.

```
Листинг 6.7. Файл SysNuton.m.
function SysNuton(f,g,fx,fy,gx,gy,x0,y0,esp)
x1=x0+(feval(q,x0,y0)*feval(fy,x0,y0)-feval(f, x0, y0)*feval(gy, x0, y0))/(feval(fx, x0, y0)*feval(gy, x0, y0)-
feval(fy, x0, y0) * feval(gx, x0, y0));y1=y0+(fewa1(f,x0,y0)*fewa1(gx,x0,y0)-feval(g,x0,y0)*feval(fx,x0,y0))/(feval(fx,x0,y0)*feval(gy,x0,y0)-feval(fy,x0,y0)*feval(gx,x0,y0));k=1:
while abs(x1-x0)>esp & abs(y1-y0)>esp
    x0=x1:
    y0=y1:
    x1=x0+(fewa1(g,x0,y0)*fewa1(fy,x0,y0)-feval(f,x0,y0) * feval(gy,x0,y0)) / (feval(fx,x0,y0) * feval(gy,x0,y0) -feval(fy, x0, y0) * feval(gx, x0, y0));y1=y0+(fewa1(f,x0,y0)*fewa1(gx,x0,y0)-feval(g,x0,y0)*feval(fx,x0,y0))/(feval(fx,x0,y0)*feval(gy,x0,y0)-feval(fy, x0, y0) * feval(gx, x0, y0));k=k+1:
end:
x=x1v = v1k
8. Найдите решение системы:
>> SysNuton('F_6','G_6','Fx_6','Fy_6','Gx_6','Gy_6',0.1,-2,0.001)
x =0.1511
y =-2.0340k =Таким образом, мы получили решение системы x = 0.1511, y = -2.0340 за две
```
итерации.

Решение систем нелинейных уравнений в МАТLAВ осуществляется функцией fsolve(), которая имеет вид:

fsolve('file', x0)

где file - система уравнений, сохраненная в m-файле.

#### Пример 6.2.

```
Пусть содержимое файла имеет вид:
function F = myfun(x)F=[sin(x(1)-0.6)-x(2)-1.6; 3*x(1)-cos(x(2))-0.9]Программа и результаты решения имеют вид:<br>>> x0=[0.1;-2];
\gg X=fsolve('myfun',x0)
X =0.1511
   -2.0340
```
## 6.4. ПРИМЕРНЫЕ ВОПРОСЫ НА ЗАЩИТЕ РАБОТЫ

1. Какие вы знаете методы решения систем нелинейных уравнений?

2. В чем заключается суть метода Ньютона для решения систем нелинейных уравнений?

3. В чем заключается суть метода простой итерации для решения систем уравнений?

4. В чем заключается суть методов спуска для решения систем нелинейных уравнений? Какие вилы метолов спуска вы знаете?

#### 6.5. ЗАДАНИЕ

1. Отделить решение системы графически.

2. Решить систему методом Ньютона с точностью 0,001.

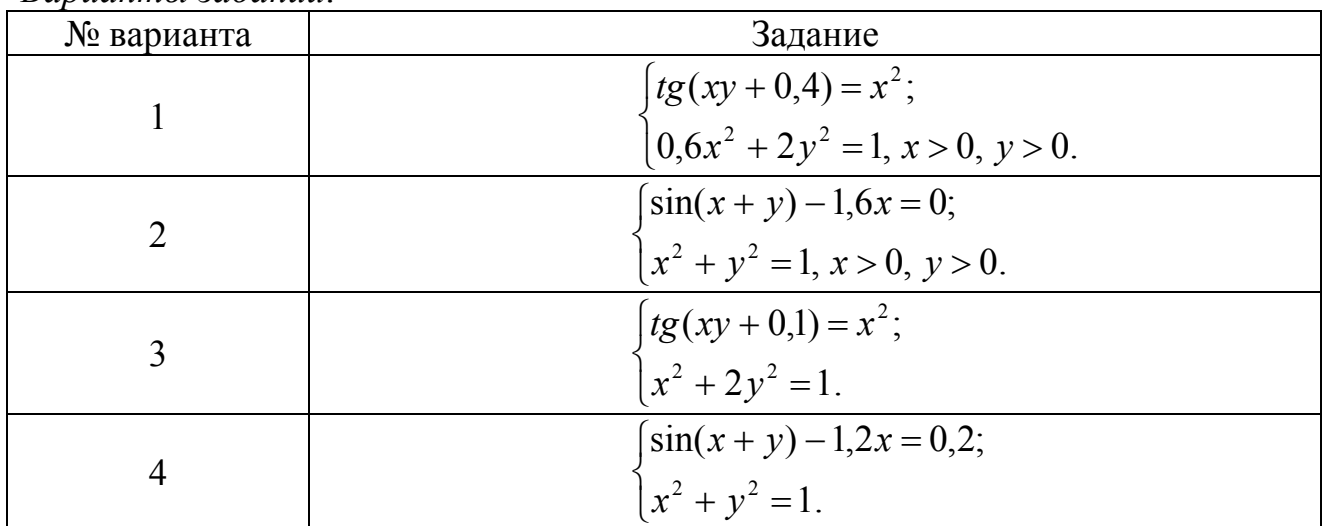

Вапианты заданий

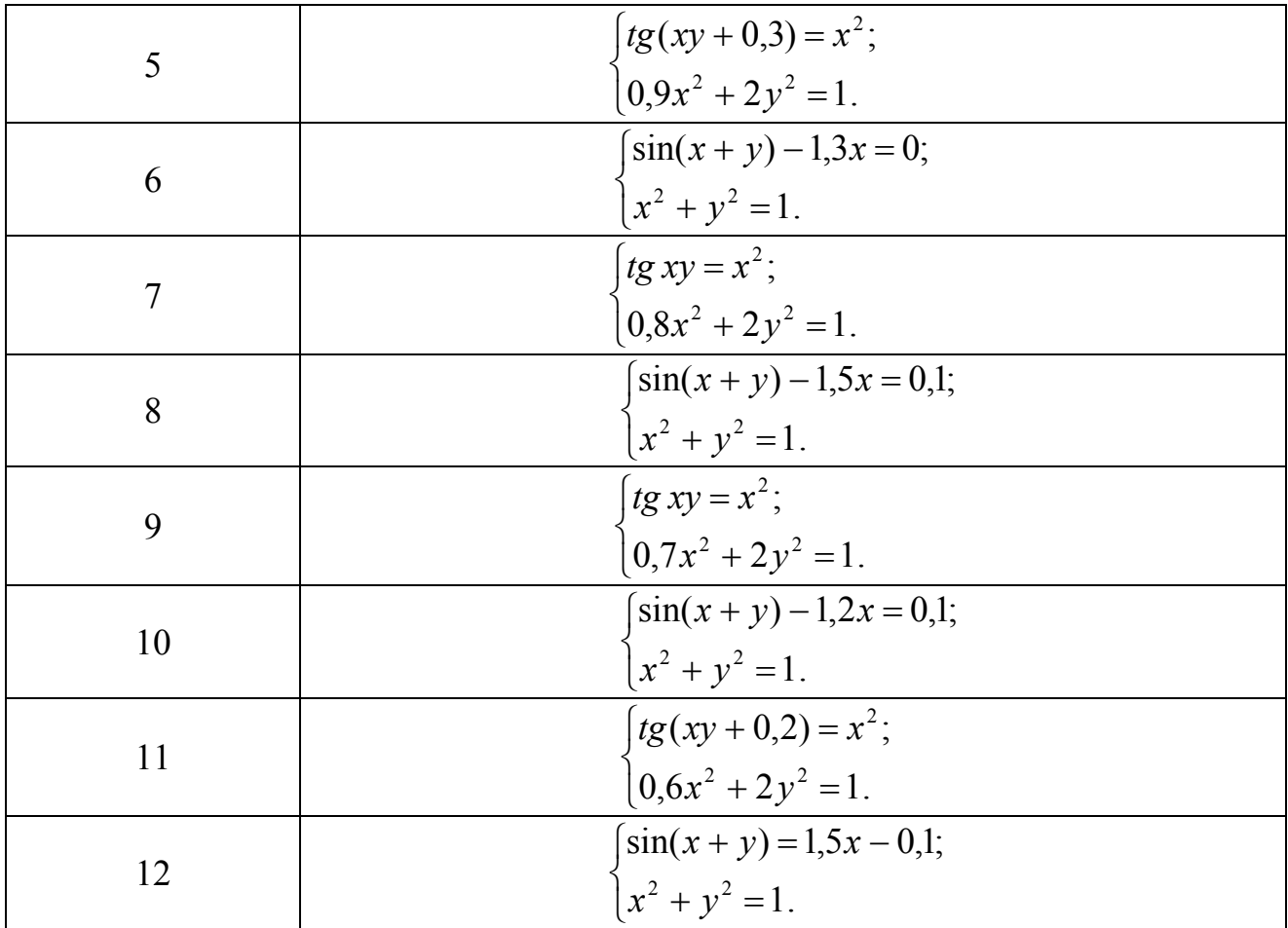